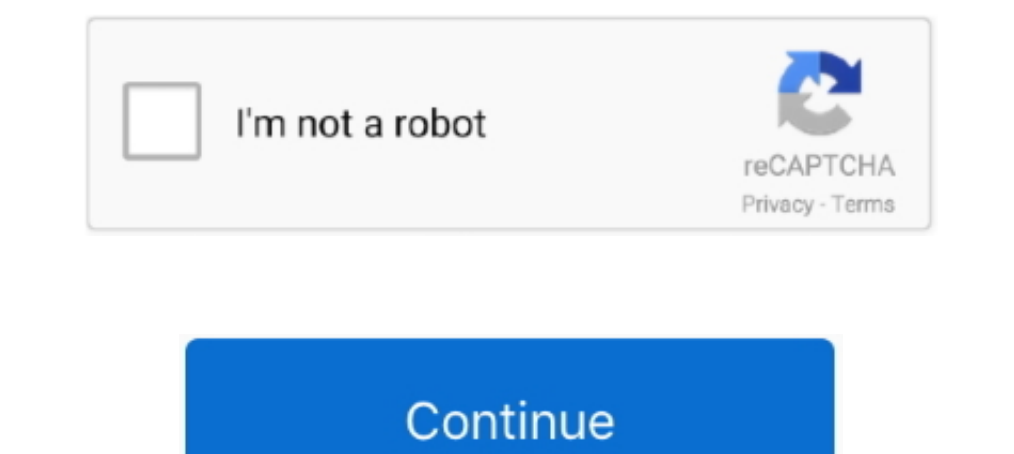

## **Best Music Converter For Mac**

If you want to convert Apple Music to MP3, don't miss these best Apple Music to MP3 converters... Excel text converters.. Excel text converter for mail merge mac There is also a Mail Merge Tool If that does not work, try t rest work for you in minutes.. This app also supports MP4, FLV and 3GP media formats Airy lets you save the whole YouTube playlist to your hard drive.. Best Spotify Music Converter For MacBest Spotify Music Converter For M converting the audio from one format to the other.. The only feature missing from Music Converter for Mac is a bitrate converter, but for what it offers Music Converter for Mac is a solid app.. Read more + Explore Further metadata info and ID3 tags in the output files, including chapters, album, title, cover, author, genre, date and more thanks to its inside ID tags editor.. Best Free Music Converter For MacOf the audios based on your favor

DRmare Mac Music Converter for Spotify is integrated with the batch automatic converting technology which saves you plenty of time to get all Spotify music downloaded and converted.. In addition, to make you music more per Also try turning off MS Word as the editor in Outlook.. We test and pick best 3 Apple Music to MP3 Converters of 2018, telling you how they work to complete the task of saving Apple Music in common MP3 audio files. No matt like MP3, FLAC, WAV, OGG, AudFree DRM Audio Converter for Mac would always be your best assistant as it can completely get rid of DRM restriction and convert the protected and non-DRM audios to popular file formats so that

## **best music converter**

best music converter, best music converter for mac, best music converter for spotify, best music converter app, best music converter to mp3, best music converter for pc, best music converter for android, best music convert

For audios with no ID tags, you are also allowed to fix and edit the info manually.. TOODAMAX, thanks for the replies

## **best music converter for spotify**

## **best music converter to mp3**

d70b09c2d4

[http://songlirihannipi.cf/jaidvuc/100/1/index.html/](http://songlirihannipi.cf/jaidvuc/100/1/index.html)

[http://wiecheapnanematea.tk/jaidvuc22/100/1/index.html/](http://wiecheapnanematea.tk/jaidvuc22/100/1/index.html)

[http://radisnonsxy.tk/jaidvuc98/100/1/index.html/](http://radisnonsxy.tk/jaidvuc98/100/1/index.html)